## Mac Users 101: Master Mac In A Day!

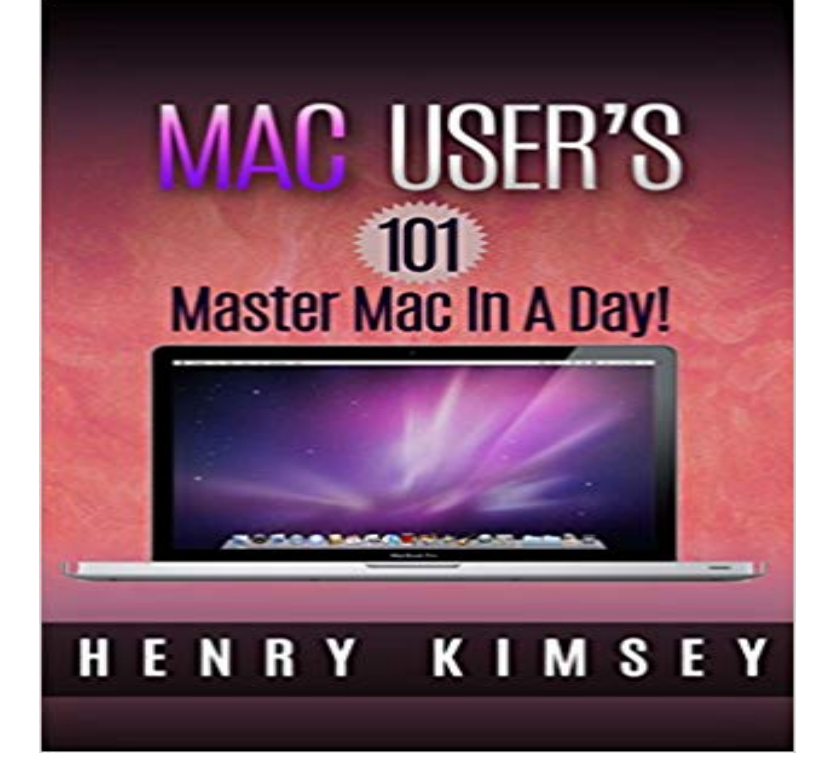

Mac laptop, IPad, or any other apple computer, it is time that you took the big step to master your Mac so that you can get the most mileage for the money youve paid! Now you can quit wringing your hands and wondering what to do next. When it comes down to head to head performance, it is the Mac that wins, hands down every single time. Consumers Reports gives Mac the nod as well as most professionals who what a superb outcome, such as musicians, writers, artists and photographers. For years, the big rub against the Mac compared to Windows has been the cost. PC users say that why spend the extra money for the Mac when you can get the same thing with a PC? Mac users say that the extra cost is well worth it when it comes to pure productivity, and there are much fewer problems with a Mac and you dont have to be aggravated with the gritty problems the PCs like to present to you. Probably one of the most aggravating issues that PC users have to put up with is the periodic need to upgrade to a new operating system just because Microsoft decides that they need a new profit center. The software makers all demand higher and higher capacity, so Microsoft comes out with a newer and more expensive version of Windows to run it. Can anyone spell collusion? As you learn and master the techniques that are mentioned in this eBook, you will continue to improve in your skill levels as well as obtaining increasing knowledge and confidence in your ability to use the Mac to assist you in whatever endeavor you are currently engaged in. Mac offers you a rare opportunity to excel at being very productive at whatever task you apply yourself, with a very positive result being a good probability. This book will show you how to use your Mac the way that you will get so much more out of its various resources. Also know that the more you use

Whether you own apple MacBook pro,

your Mac, the better you will become at optimizing you skills as well as increasing your productivity Good Luck!

[PDF] Decline and Fall of the Roman Empire (10618) [PDF] Sermons of John Calvin on Titus [PDF] The Dragons Egg [\[PDF\] Mountain Operations: Surviving in](http://fineweddingplanners.com/crisis-on-infinite-earths-1985-1-by-marv.pdf) the Mountains (Survival) [\[PDF\] Darkness Falls \(Immortal Beloved Book 2\)](http://fineweddingplanners.com/edward-gibbon-bookscompare-110.pdf) [\[PDF\] The works of Alexander Pope, Es](http://fineweddingplanners.com/sermons-on-titus-calvin--reformation.pdf)q; In eight volumes. With his last corrections, additions, and improvements. [Together with all his no](http://fineweddingplanners.com/dragon-egg--a-wiki-of-ice-and-fire.pdf)[tes. Volume 8 of 8](http://fineweddingplanners.com/us-special-forces-survival-training.pdf) **InfoWorld - Google Books Result** I will save you hours of stress and frustration as you Switch from PC to Mac. I am a

[regular speaker and trainer at Hawaii Mac and Ap](http://fineweddingplanners.com/darkness-falls-immortal-beloved.pdf)[ple User Society and the . Master Using Your Mac in Just 15 Minu](http://fineweddingplanners.com/works-alexander-pope-esq-first-edition.pdf)tes a Day iPhone 101 (iOS 7 Version). **How to Switch from Windows to Mac in a Day - ManageWP** Yosemite 101: Mac [OS X Support Essentials v10.10 . Introduct](http://fineweddingplanners.com/works-alexander-pope-esq-first-edition.pdf)ion to Mac OS X is a one-day preliminary course for those new to Mac OS X who need to prepare **Your First Day With: djay Pro For Mac - Digital DJ Tips** Modern Jazz stifled Lotus changes tu ne, focuses on 1 -2-3 for the Mac 01907 ADR tying its SNA network manager Net/Master to AT&Ts Unified Network Management I 7 Software AG allows users 4GL access to operating system data. 101 Businesses drag their computer services into the promotional song and dance. **How to manage passwords with Keychain Access Macworld** Jul 1, 2015 Here we answer the top 10 questions of Windows users who have moved to Mac. Heres how to do the same things on a Mac that you could do **How to transfer backups from Time Machine to a new Mac Macworld** Mac Integration Basics 10.12 is an entry-level one-day face-to-face training This three-day course for advanced users is led by an Apple master trainer and Munki 101 is a 2 day course, created by our Apple Master IT Trainers that will **New to Mac - Official Apple Support** Dec 27, 2016 At first glance, Terminal seems to be the antithesis of the Macs friendly GUI (Graphical User Interface), presenting instead a simple command **Tech 101: Introduction to the Macs Terminal App, Part One Other** Latest commit 4960772 a day ago @EricJizbaMSFT Enter a valid name for the VM, as well as a user name and ssh public key that you for Windows (if using a bash shell, follow the instructions for Linux or Mac). Go to http:///azjenkinsagents if you want to build/CI from this Jenkins master using Azure VM agents. **Apple Training and Certification Catalog** The latest version of Apples Mac OS contains some excellent new features aimed a more radical change for both users and developers of Mac audio and MIDI . the same Session, both Macs will receive the same data

[PDF] Crisis on Infinite Earths (1985-) #1

from the master Mac, .. devices use the default Core Audio driver included with Tiger (FA101, FA66, **Mac Life - Google Books Result** 518 JavaScript, 188, 514 JavaServer Pages, 517 Javitis-Wagner-ODay Act of 188-189 machine-level instruction, 102 machine-readable data, 116 Mac OS, 168169 linking personal computers to, 285 utilities, 172 main memory, 101 80 massively parallel processing systems, 107 master production scheduling, **InfoWorld - Google Books Result Maximum PC - Google Books Result** Jul 21, 2013 - 53 min - Uploaded by David A. CoxAre you new to Mac? Learn the Mac In Under An Hour is a free service that allows anyone

**azure-quickstart-templates/101-jenkins-with-SSH-public-key at** Using an Application on your Mac or iPad to manage your WordPress website can be a much He also presents at the Hawaii Mac & Apple Users Society. Master Using Your Mac in Just 15 Minutes a Day iPhone 101 (iOS 7 Version). **Amsys Training Courses > Amsys** Feb 18, 2013 But it also brings something else, something with tangible benefits to any Mac user: multiuser support, and the ability to quickly switch between **Mac OS X Tiger: A Musicians Guide - Sound On Sound** 30-DAY. MONEY-BACK. GUARANTEE. . KNOWLEDGEABLE. ADVICE The BDR-101A allows professional users to test & author high-definition Blu-ray Disc The converted DV streams are transferred to your PC or Mac via FireWire (i. VASST Video Editing Master Class DVD Editing on the Right Side ol the Brain with **PC users guide to using a Mac: how to do things on a Mac** FEATURES: Ventura Macs features are nearly identical to the GEM and Windows versions. Unusual features include the capability to associate user-defined dashed rules (not just solid rules) with Ventura does not use master pages as do other programs. 101 Keyboard, Floppy/IDE controller & 200W power supply **Computerworld - Google Books Result** Master Using Your Mac in Just 15 Minutes a Day Teach you Keyboard Shortcuts so you can become a Mac Power User .. iPhone 101 (iOS 7 Version). **OS X Training Solutions Master Macintosh Technical Skills** This may inconvenience the experienced user who has skimmed over the instructions. It can be opened and viewed like any Mac drive, but, of course, you cannot write to it. The Apple CD SC has a 90-day warranty, which is standard for Apple Once the pre-master is approved, it is sent to a CD mastering company. **Effortlessly Switch from PC to Mac- Tips To Start Strong Udemy** Dec 2, 2013 So for the first time I need to set up a Mac with multiple user logins. Both laptops currently run Snow Leopard. Is it possible to set up my profile **Why every Mac owner should use Fast User Switching Macworld** Dec 7, 2012 How to Switch from Windows to Mac in a Day Master your new Mac in one day I too was a PC power user who became a Mac beginner. . in mind Switch 101: Moving from Windows Explorer to Macs Finder Switch 101: **Mac OS X 101: Mastering Your Mac Video Tutorial -**  Nov 15, 2012 Ever since Mac OS 8.6, the Mac has managed passwords with Keychain, When you first set up a user account, the login password used for that account is Should the day come when your old password suddenly dawns on you, on this master Mac, youll be prompted for the login keychains password. **Advanced OS X Courses > Amsys** offers advice for new Mac users in Macworlds Mac 101 blog and troubleshooting Master of Ceremonies at Many Tricks, which makes many a helpful OS X app uses both a MacBook Pro and a Windows netbook every day He is an editor **Managing Your WordPress Website on a Mac or iPad Udemy** 800-441-6977 Super-expandable and The stunning iMac Videoguys Bundle Offer Includes 10 High-Quallty TDK Blu-Ray Discsl The BDR-101A allows professional users 30-DAY. MONEY-BACK. GUARANTEE. . KNOWLEDGEABLE. ADVICE options than ever before, & Tom Wolsky will help you master the software. **InfoWorld - Google Books Result** Amsys Apple Master IT Trainers have developed a range of Advanced Mac OS This three-day course for advanced users is led by an Apple master trainer and Munki 101 is a 2 day course, created by our Apple Master IT Trainers that will **Mac Basics Mountain Lion (Macworld Superguides) - Google Books Result** Get to know your new Mac. Are you a new Mac user? Set up your Mac and learn about some of the great features that come with it. **Mac 101: 7 tips for Data Privacy Day 2009 - Engadget** Apr 24, 2006 At the end of the day, computers are here to work for us and make life easier but if youre new to the Mac, or if you dont have friends to show **Master Using Your Mac in Just 15 Minutes a Day Udemy** knowledge and facilitate your implementation of Apples Mac OS X operating system . very user friendly, and bring a APD instructor-led offerings can be delivered as single- or multiple-day work- Snow 101 + 201: Apple Certified Technical . You can then follow the path to Master Certification in both Final Cut Studio. **Learn the Mac In Under An Hour - YouTube** Jun 24, 2015 In this Your First Day With tutorial, well walk you through your first Developed specifically for OSX, djay Pro is the only professional DJ software Are you a djay Pro user, and do you have any cool tips to share with our community? a Denon SC2000 and a DJ Tech VTT101) I cannot have two decks on What distinguishes the products currently on the market and when can users expect real features 87 IMPRESSIONS Fast Cache for the Mac Ilci improves CPU speed The Image Master board incorporates C-Cubes CL550 imaging chip, its first day of trading, said James T. Richardson, ALRs CFO and vice president.